## Flying Penguins

Embedded Linux applications for autonomous UAVs

#### **Clay McClure**

github.com/claymation

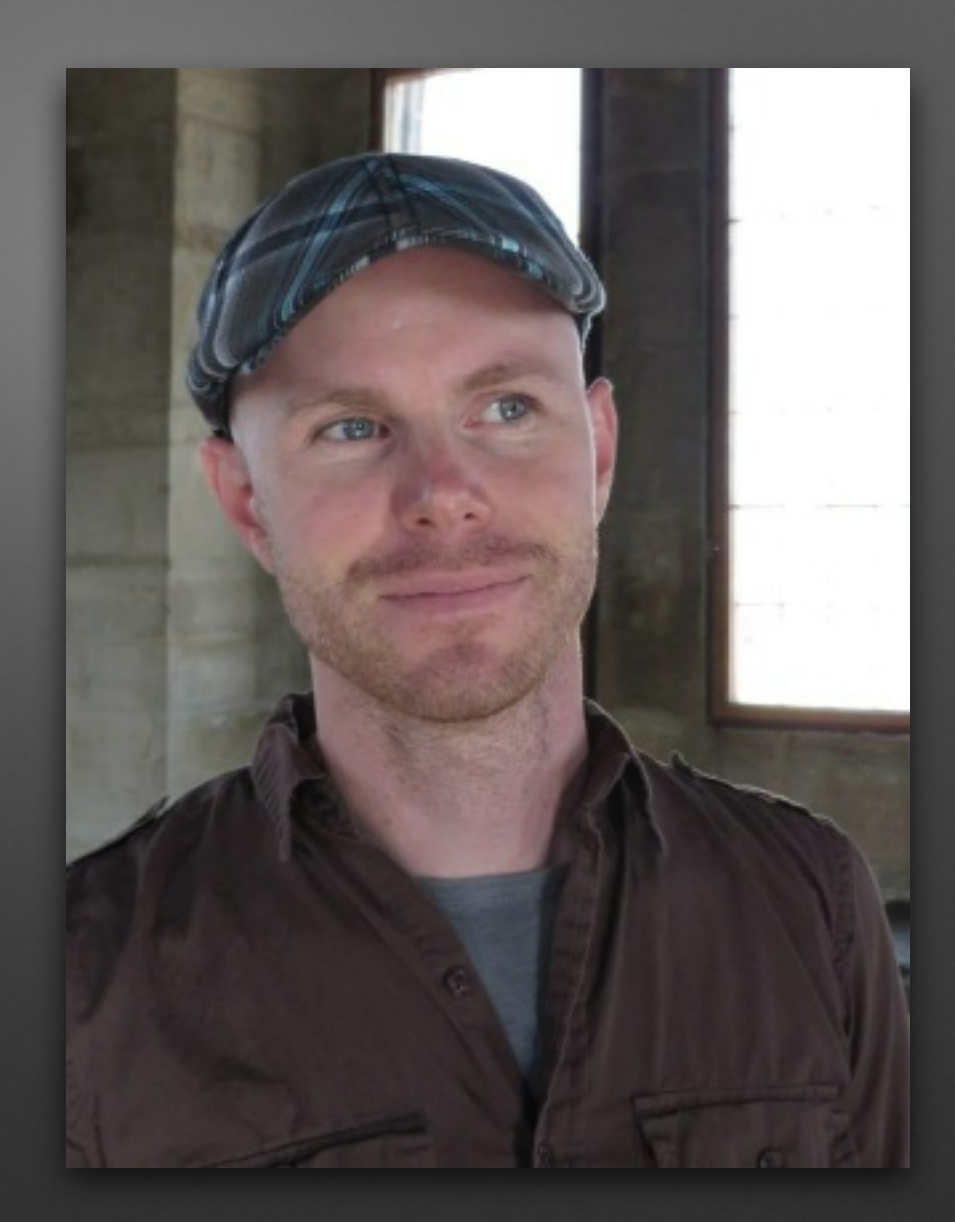

#### **Roadmap**

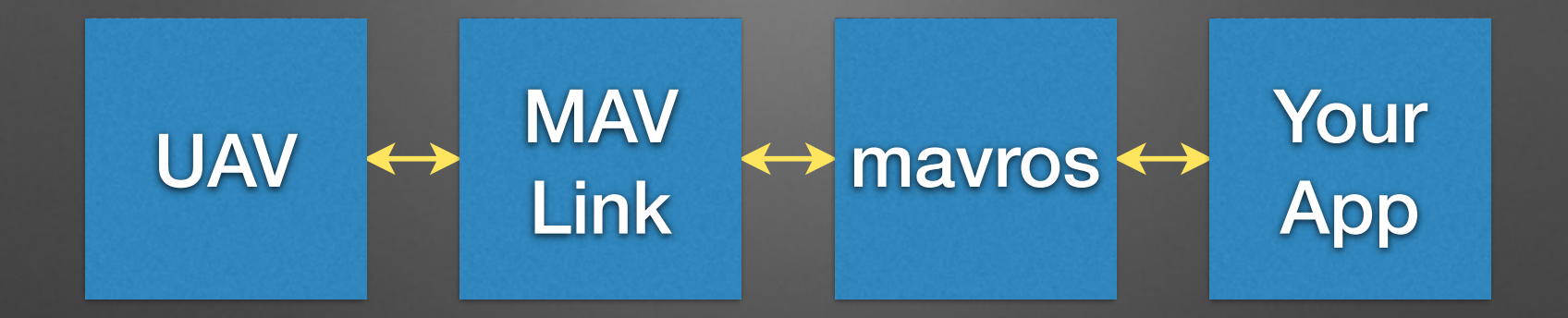

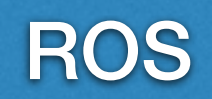

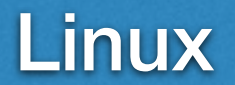

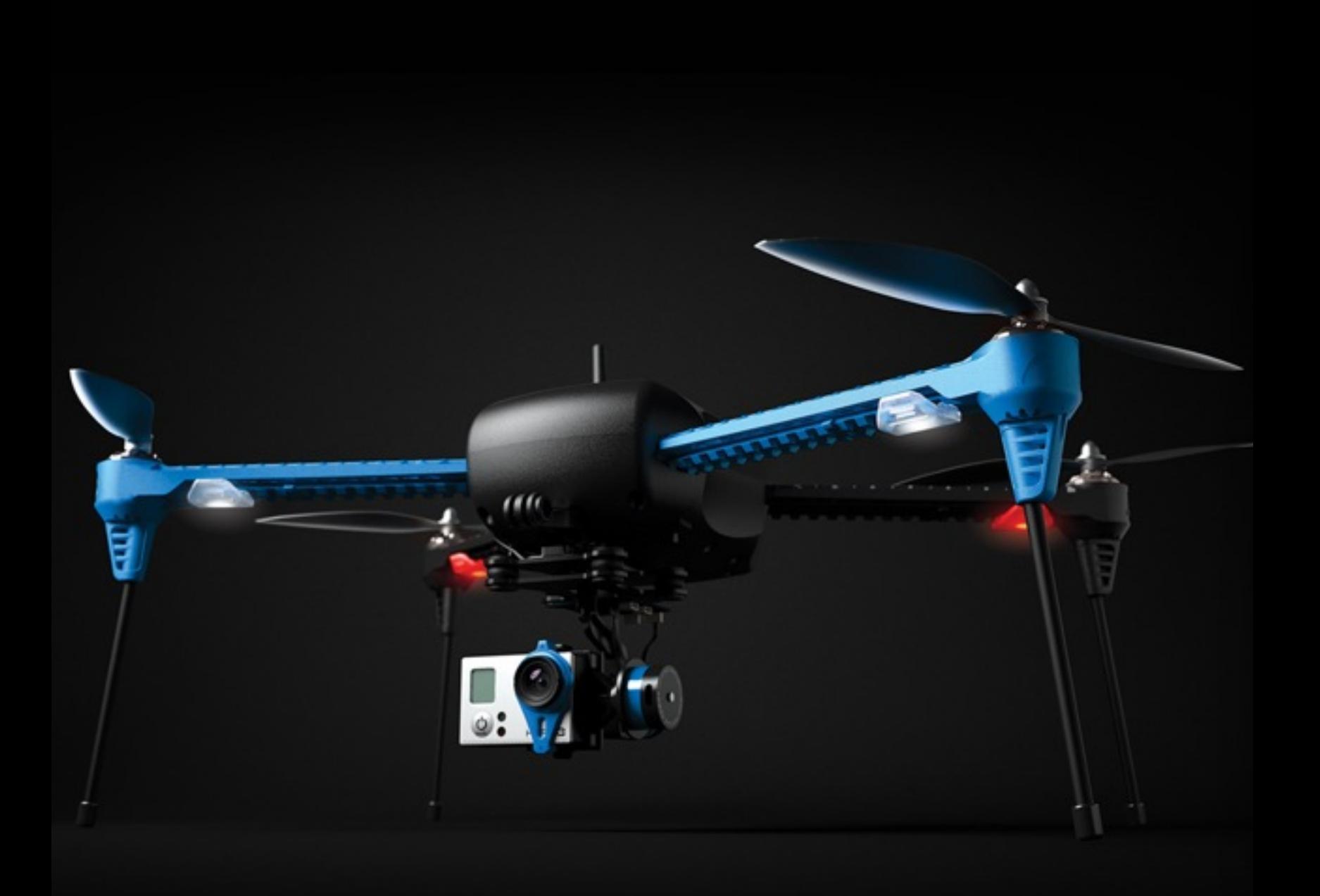

#### **autopilot**

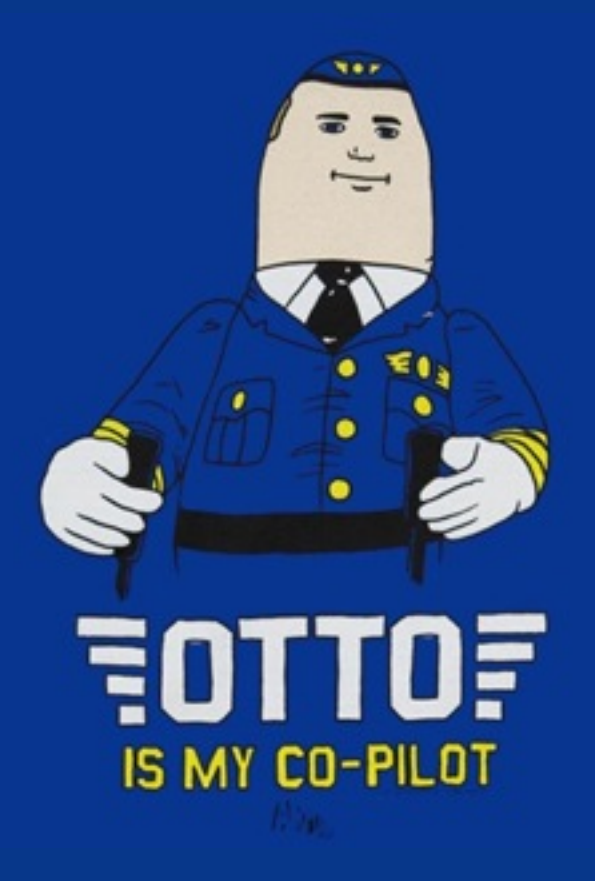

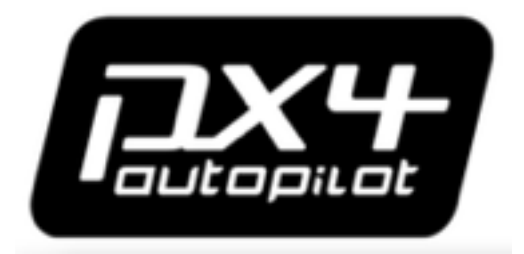

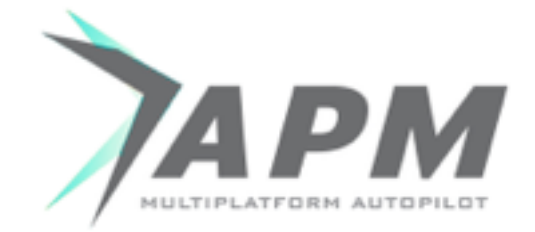

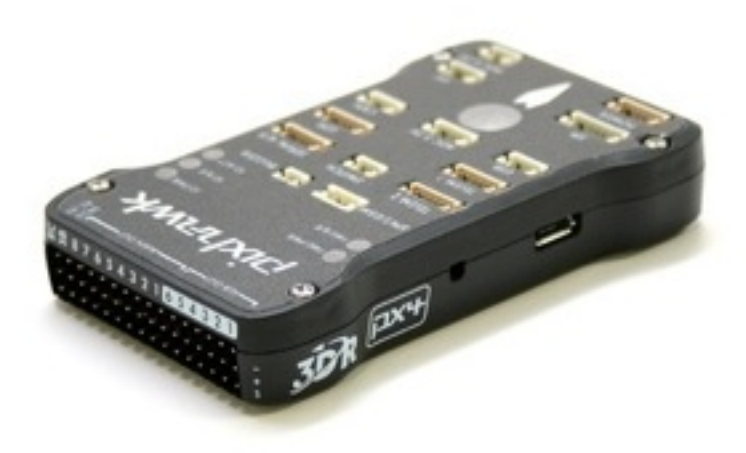

RC input motor mixing stabilization telemetry missions failsafes

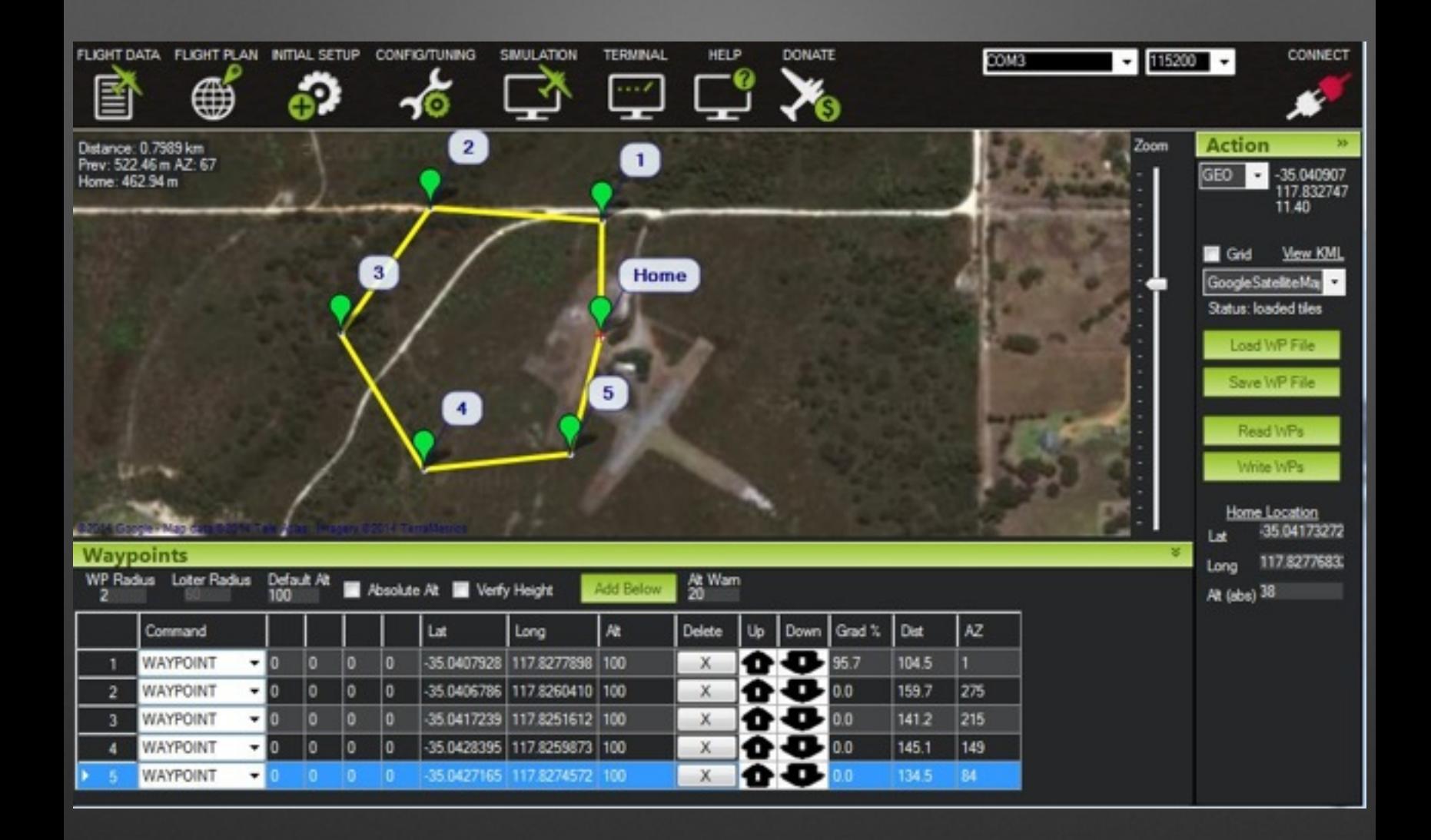

# AUTO<br>PILOT 7 NOMOUS

### "system finds its own goal positions"

## where to go how to get there what to do next

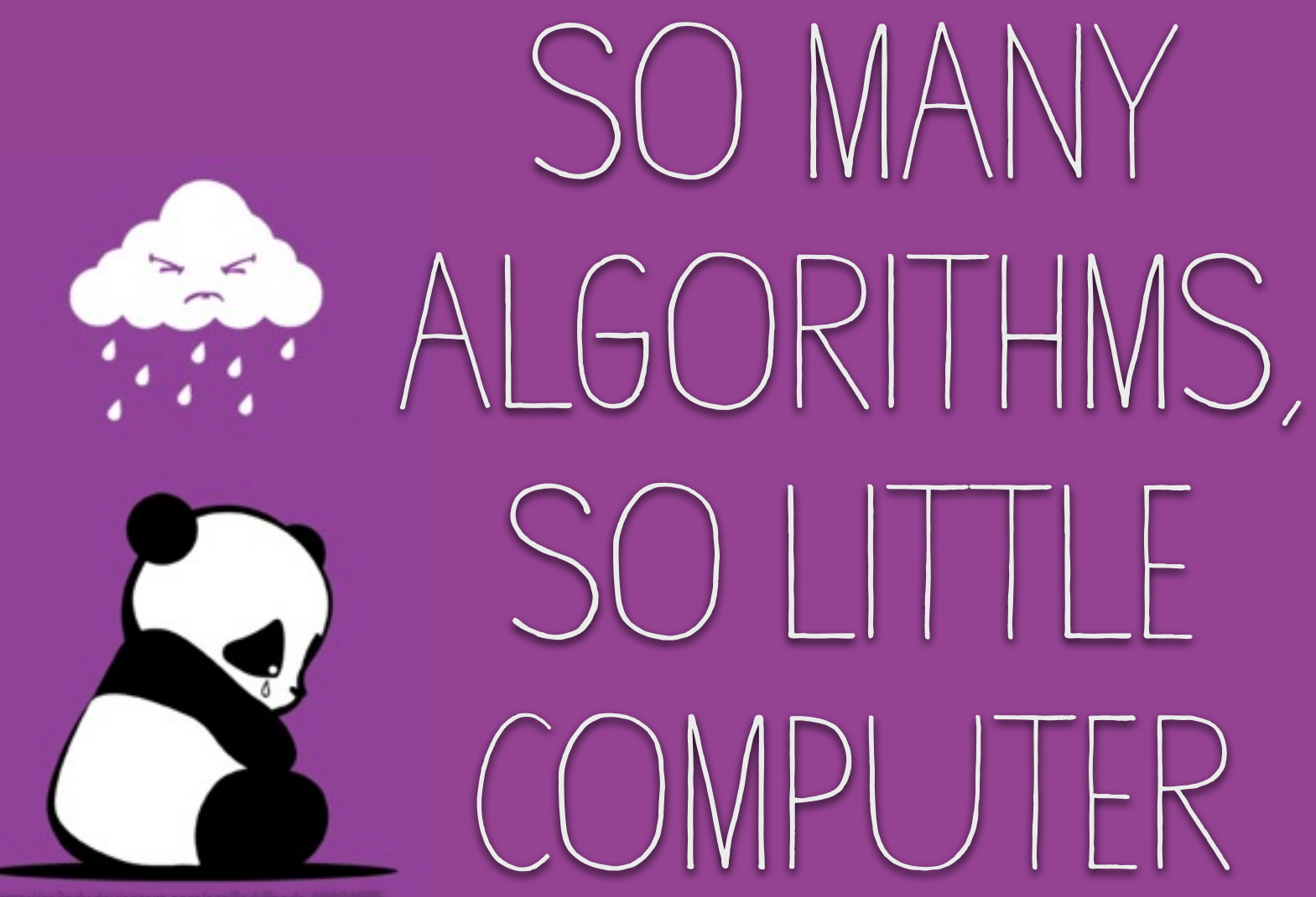

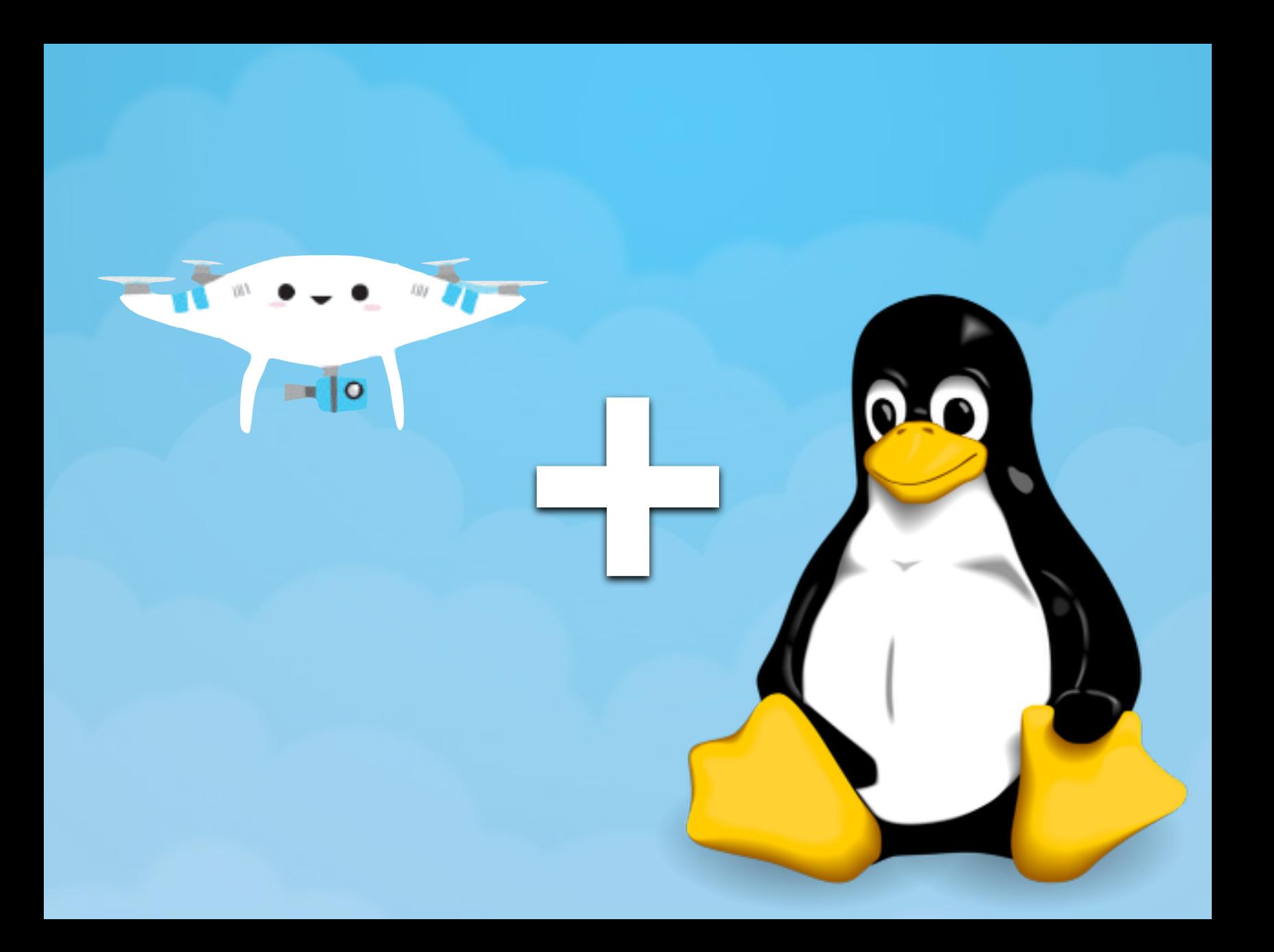

#### **Autopilot** *runs on* **Linux**

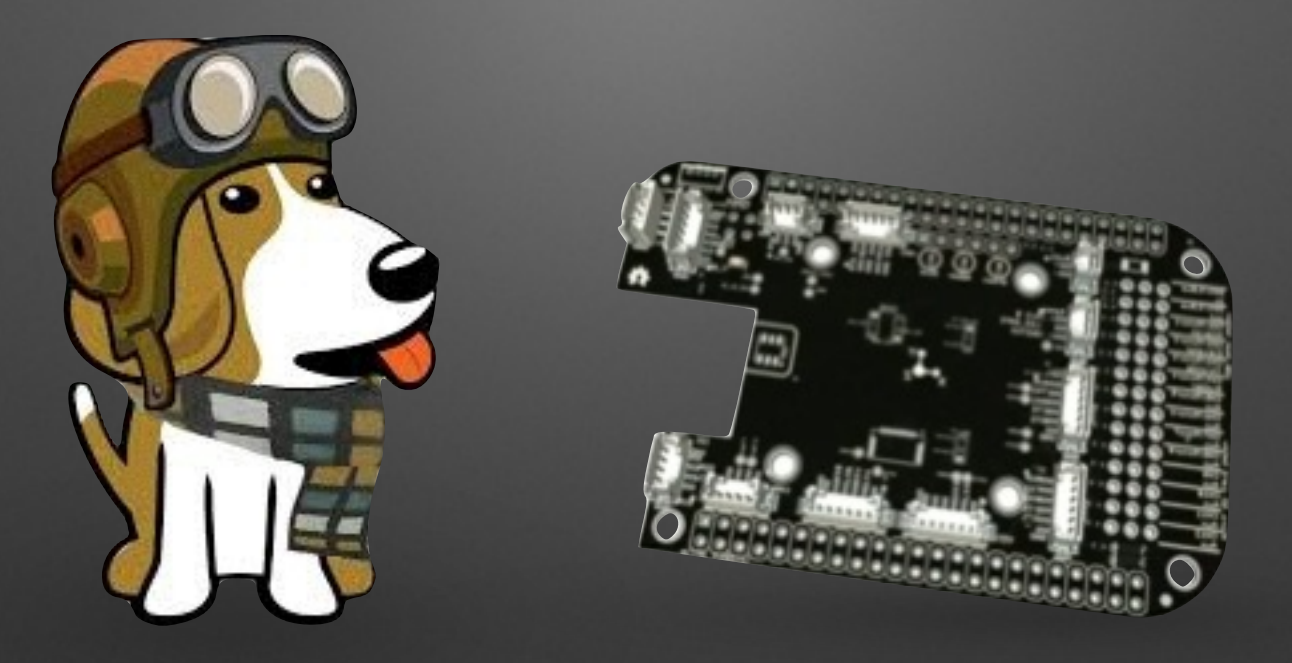

#### **Autopilot** *talks to* **Linux**

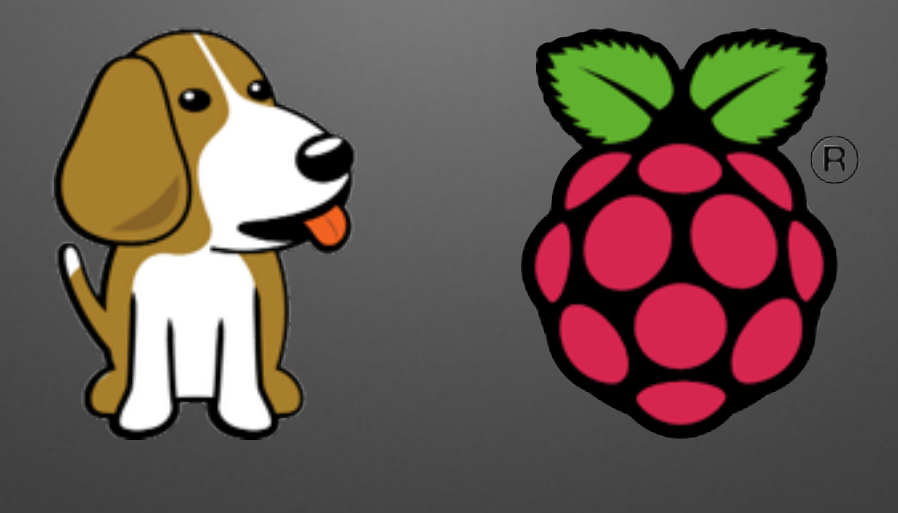

## ODROID

#### **ODROID-XU3 Lite**

- Samsung Exynos5422 **octa** core
	- 4x Cortex™-A15 2.0GHz
	- 4x Cortex™-A7 1.4GHz
- 2 GB RAM
- 32+ GB flash
- 4x USB 2.0 + 1x USB 3.0

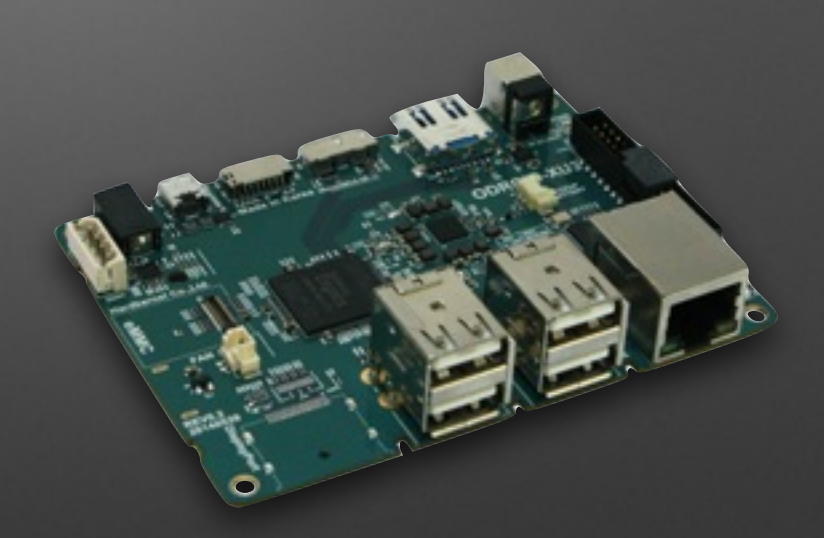

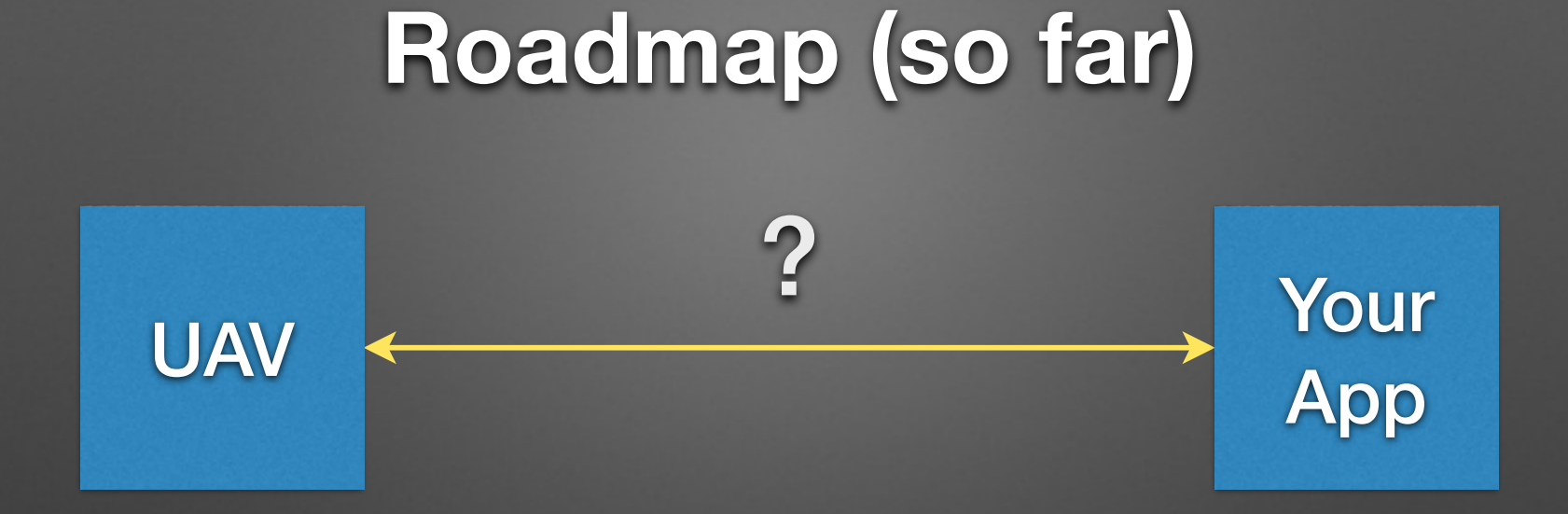

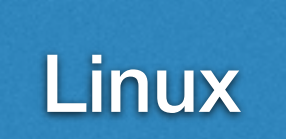

#### **Roadmap (so far)**

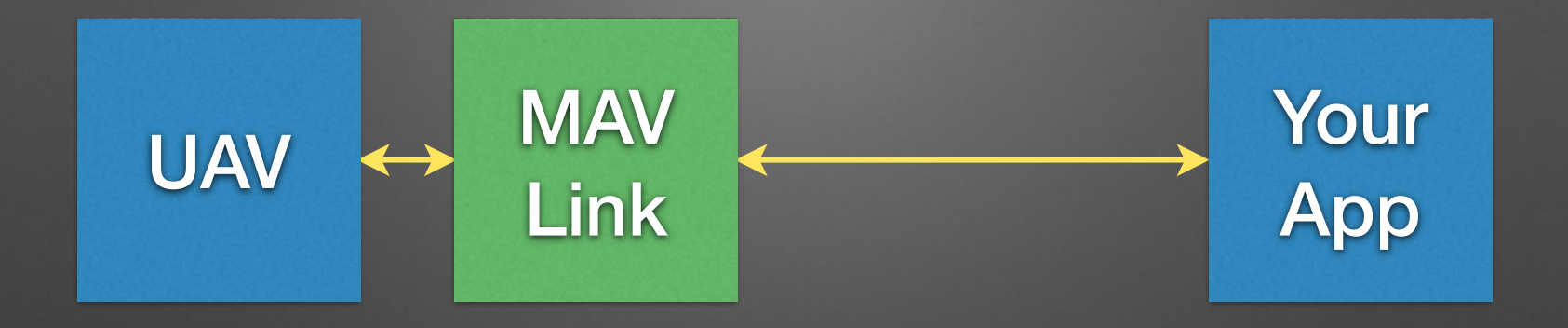

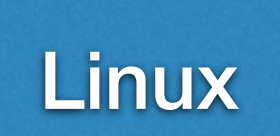

## MAVLink is the HTTP of drones

#### (it's also the libcurl)

#### **MAVLink**

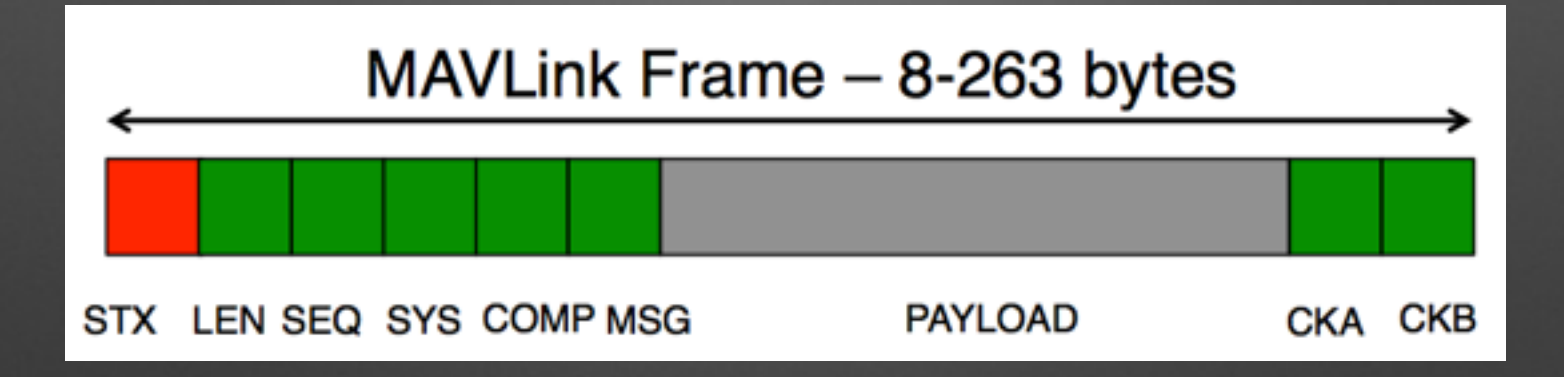

status configuration position / attitude setpoints missions

#### **Roadmap (so far)**

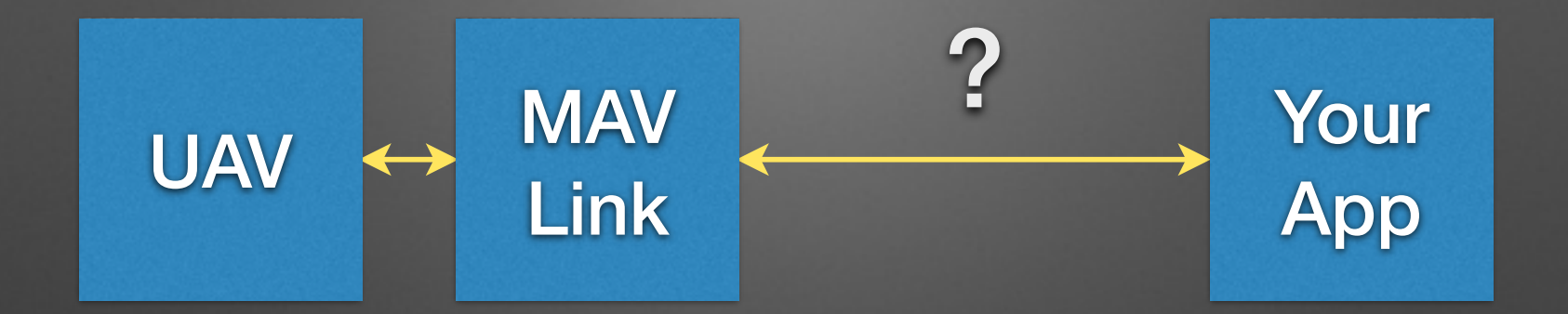

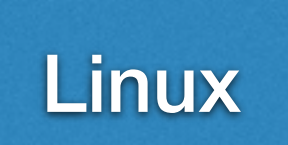

#### **Roadmap (so far)**

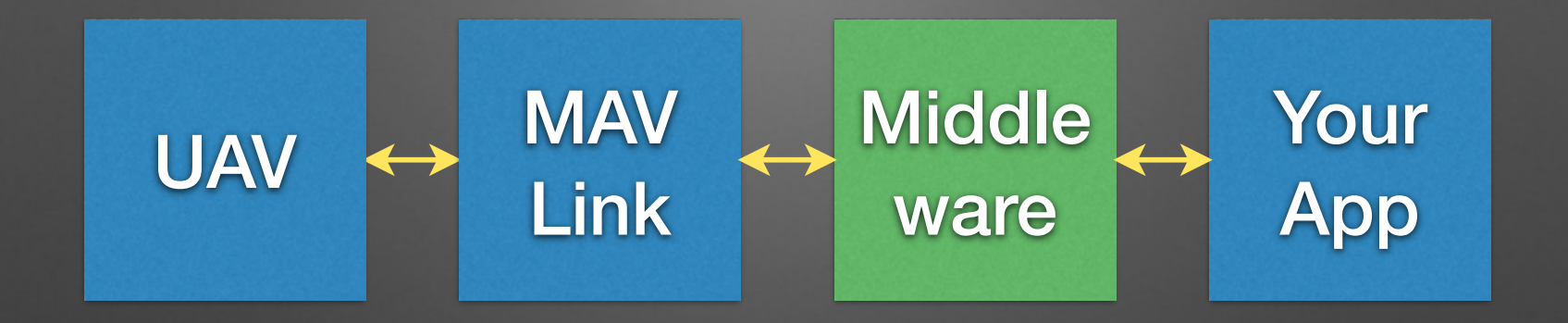

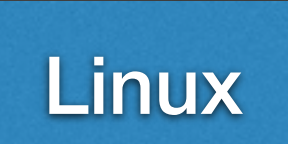

#### **Middleware**

#### **DroneAPI**

- Python
- Go to Kevin Hester's talk tomorrow

#### **mavros**

- Python, C++, Lisp (really)
- Access to a wealth of robotics research and tools

#### **Roadmap (so far)**

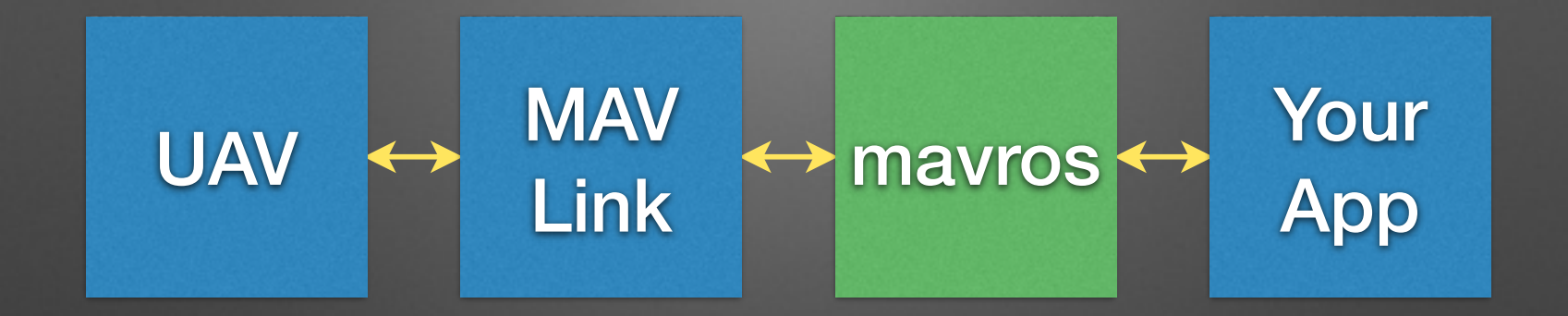

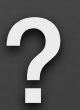

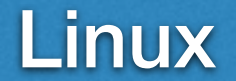

#### **Roadmap (so far)**

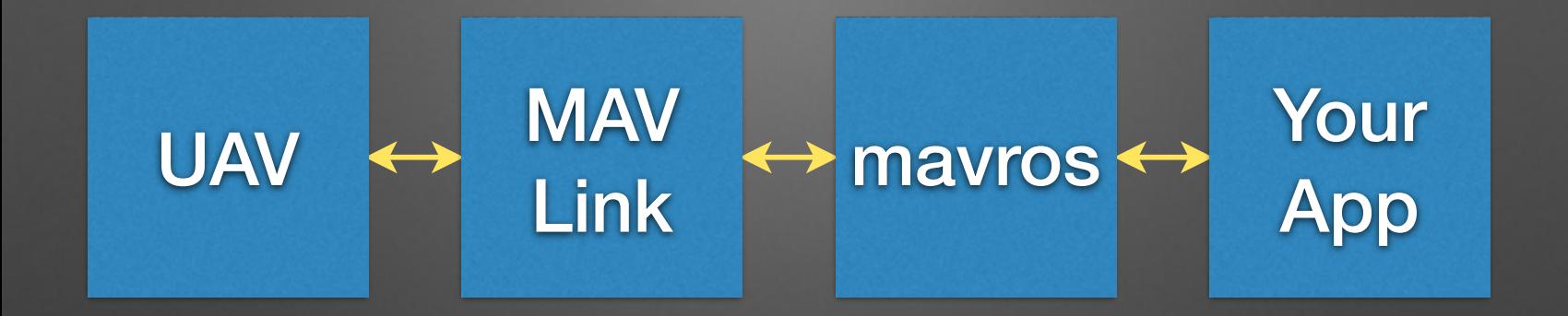

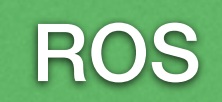

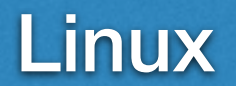

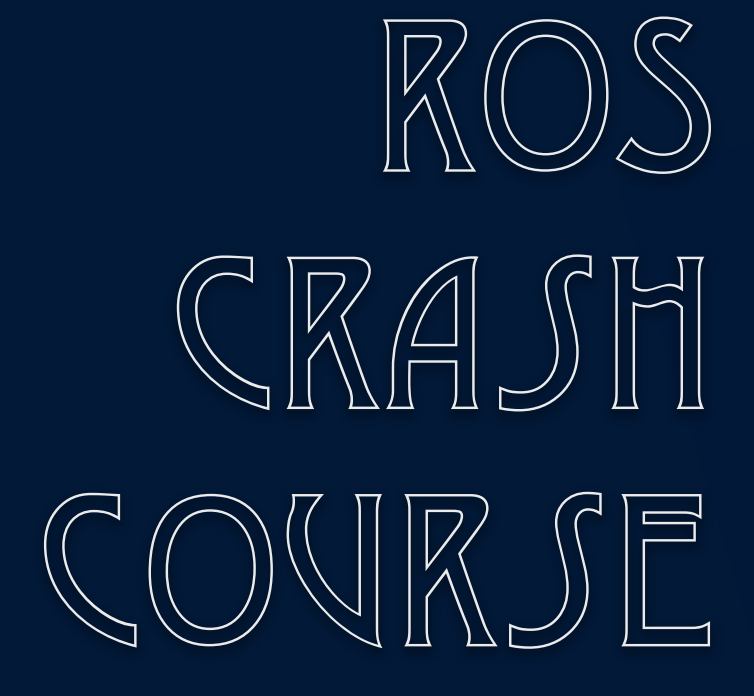

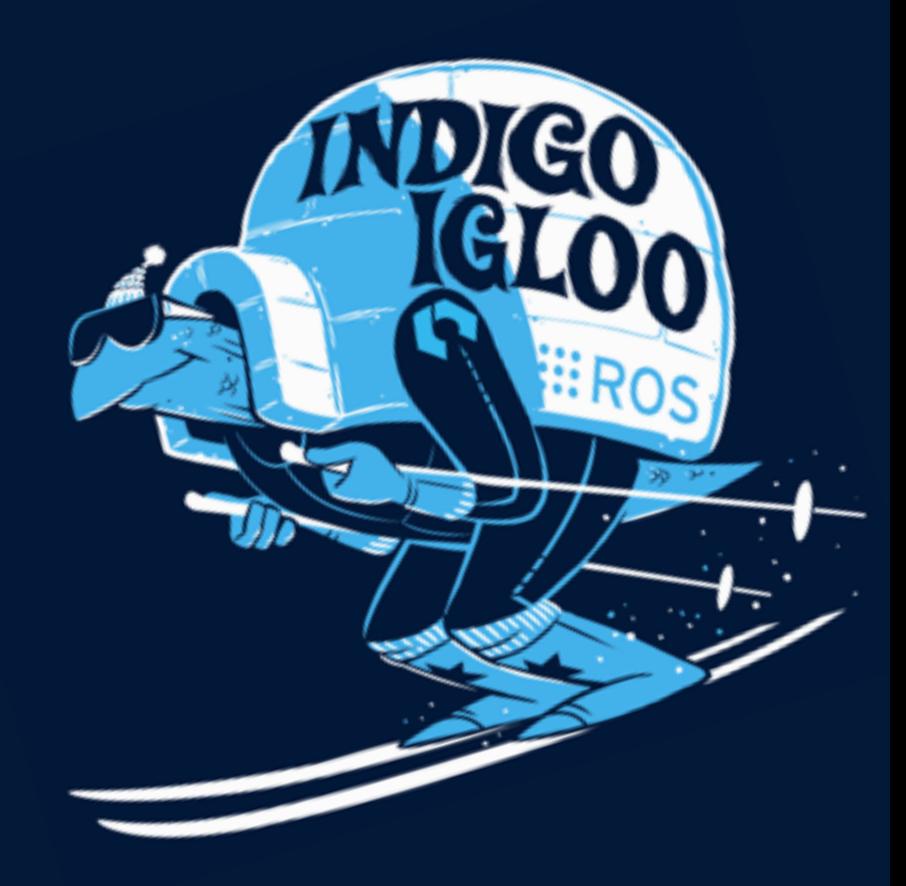

#### **Robot Operating System**

"ROS is an open-source, meta-operating system for your robot."

#### **Robot Operating System**

"ROS is an open-source, meta-operating system for your robot. "

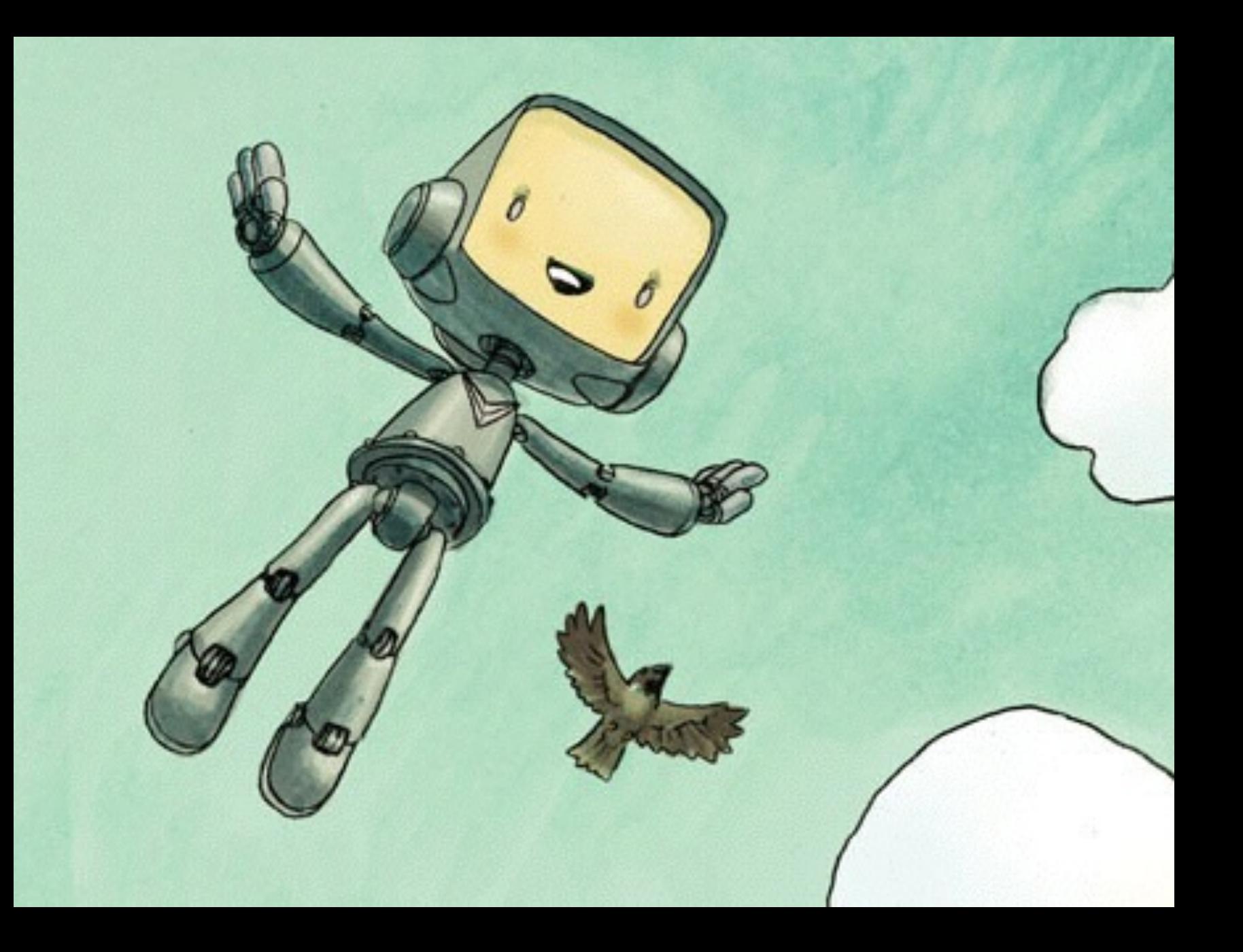

#### **Nodes**

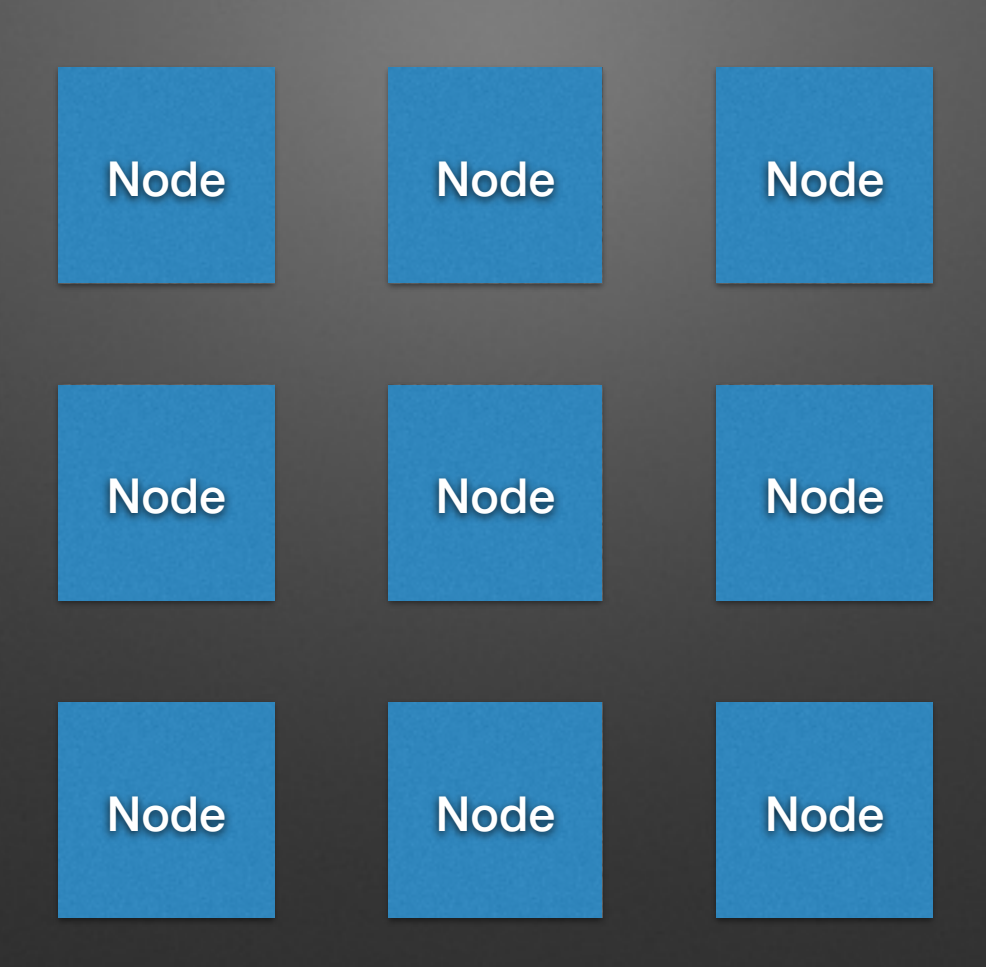

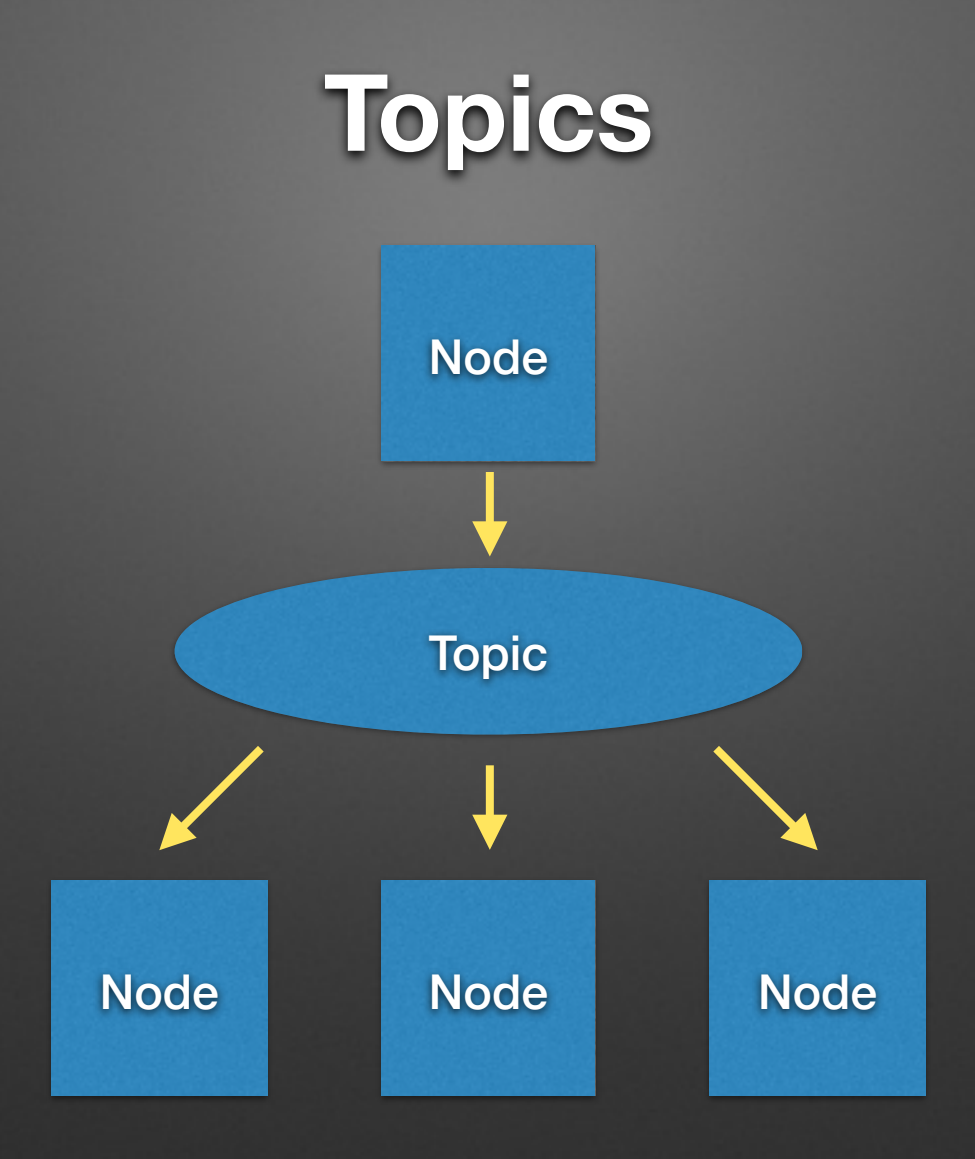

## **Services Node Node**

#### **but wait, that's not all…**

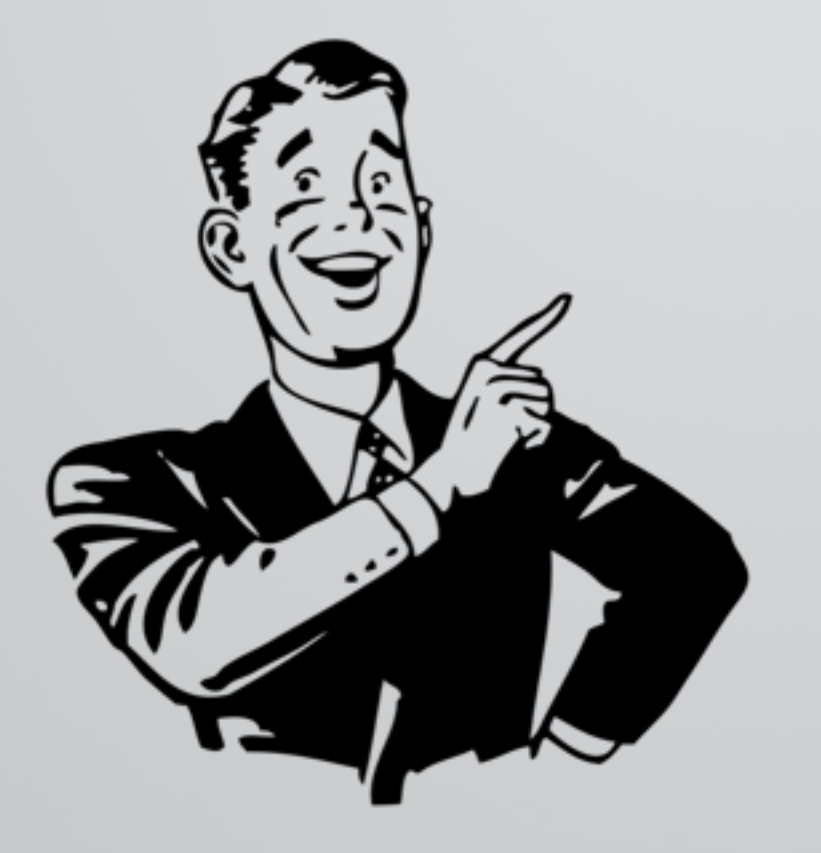

parameters dynamic reconfig coordinate frames transformations record/playback visualization logging

#### **Roadmap**

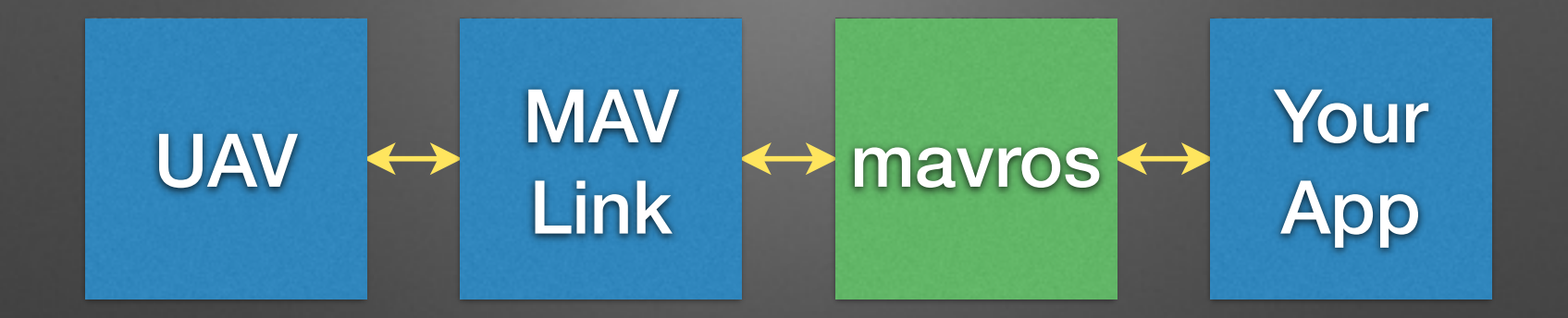

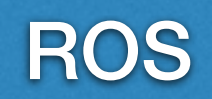

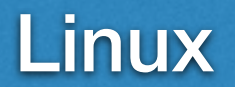

### mavros is the **Babel fish of drones**

### **Topics**

/mavros/state /mavros/imu/data /mavros/global\_position/global /mavros/local\_position/local /mavros/setpoint\_position/local\_position /mavros/setpoint\_velocity/cmd\_vel

#### **Services**

/mavros/cmd/arming /mavros/cmd/land /mavros/cmd/takeoff /mavros/set\_mode /mavros/set\_stream\_rate

#### **PX4 + ROS**

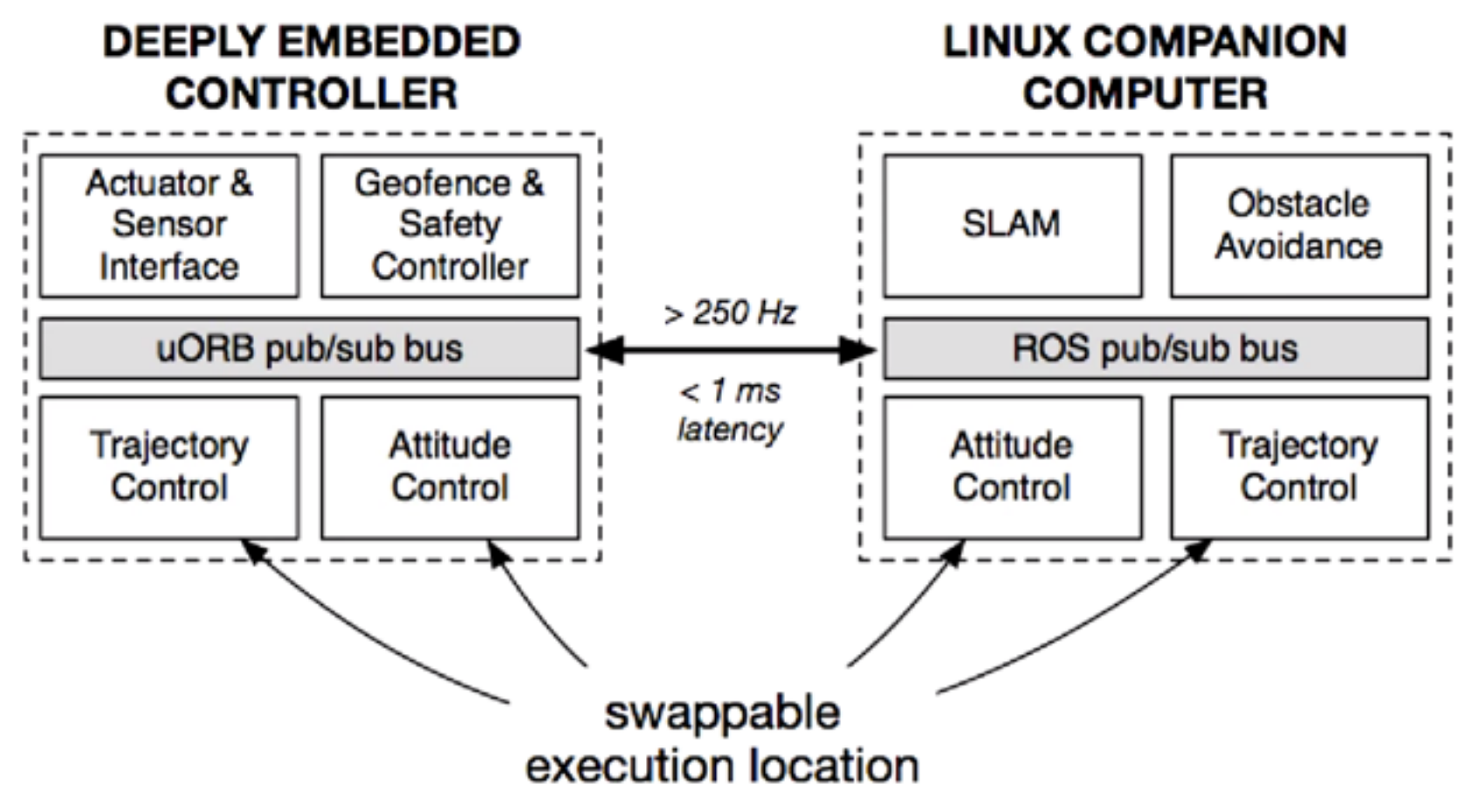

*Credit: Kabir Mohammed*

#### **Roadmap**

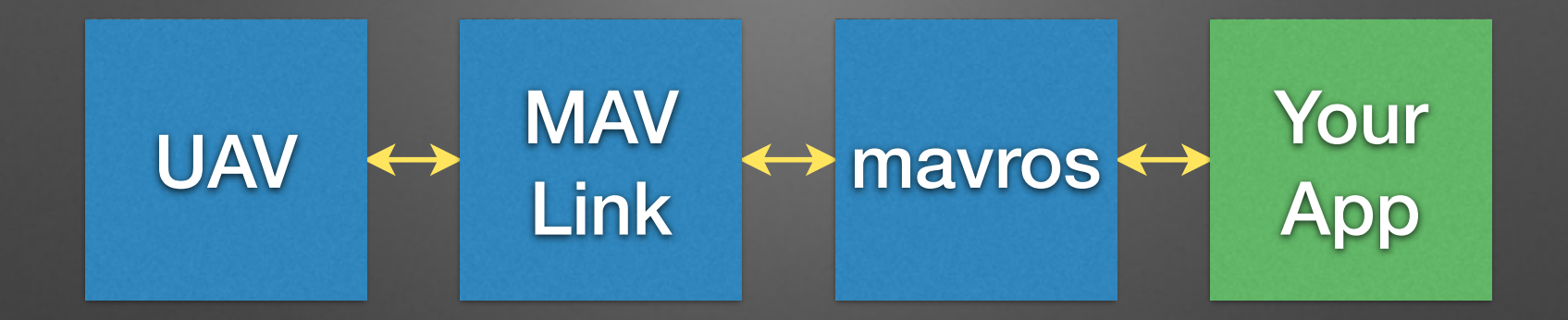

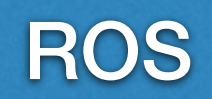

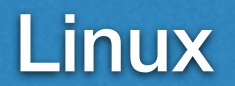

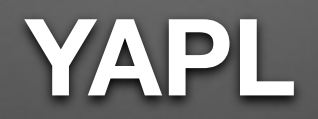

Yet Another Precision Lander

### **Event-driven programming**

- "Don't call me, I'll call you"
- Your application code responds to events
	- Message arrival
		- "my position is *(x, y, z)"*
	- Timer expiry
		- "it's time to run the control loop"

#### **Nodes**

#### **• Tracker**

- Processes video stream, looks for landing pad
- Publishes target position/velocity messages

#### **• Commander**

- Subscribes to vehicle state and position messages
- Subscribes to target tracker messages
- Controls vehicle velocity

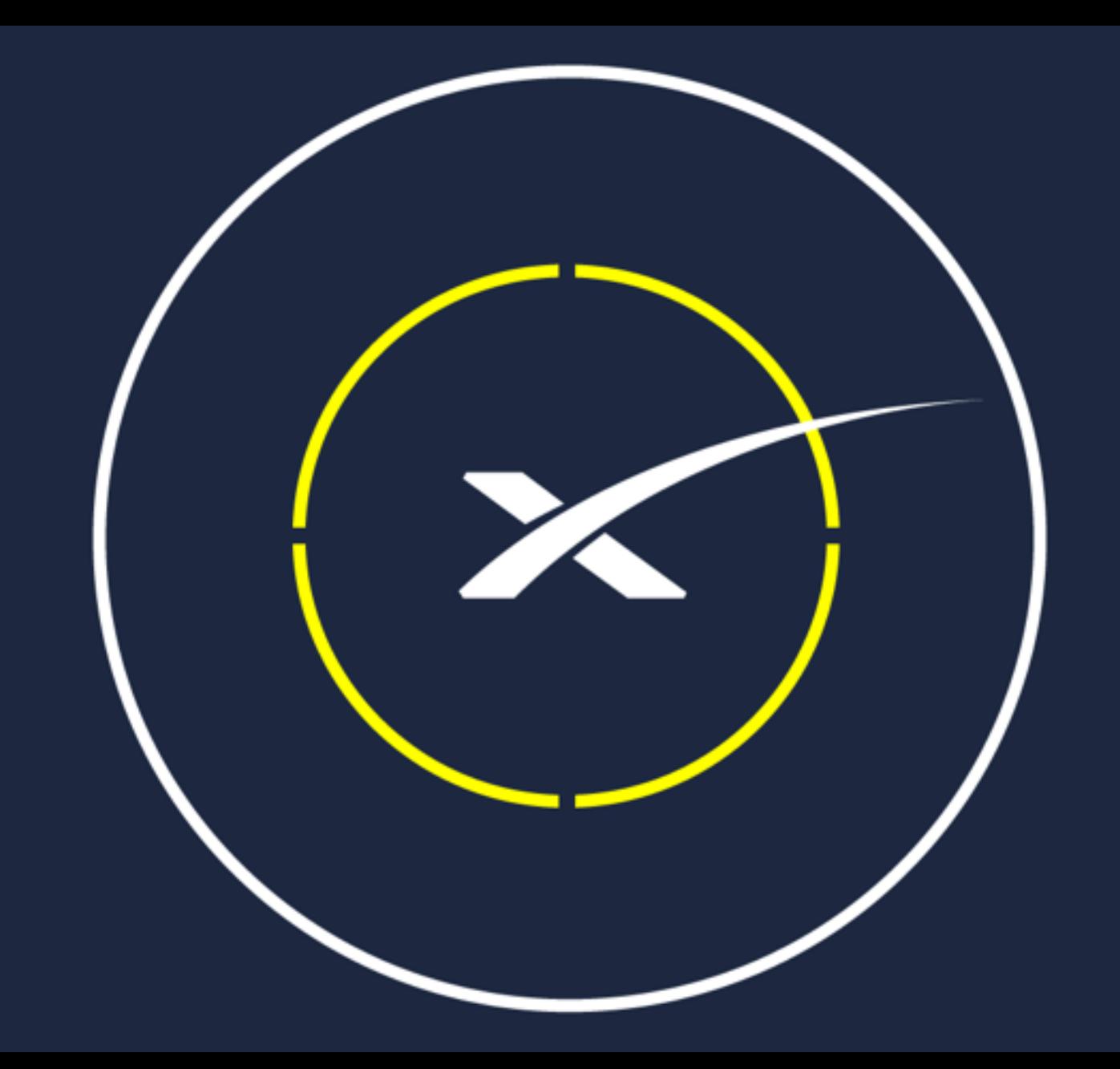

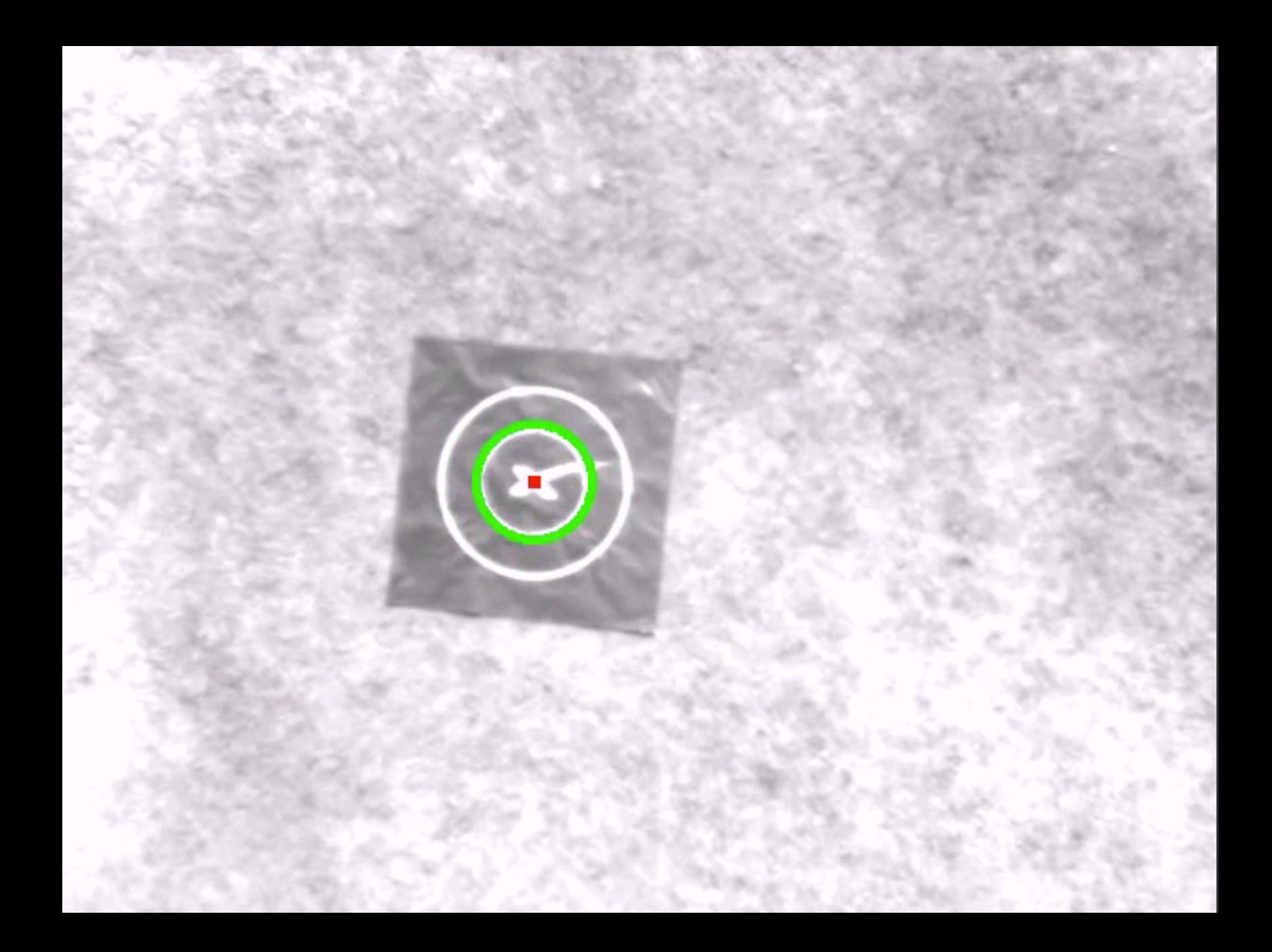

class TrackerNode(object): 

```
def init (self):
								rospy.init_node("tracker")	
use sim = rospy.get param("~use sim", False)camera matrix = rospy.get_param("~camera_matrix")
\# ...
self.image publisher = \setminus												rospy.Publisher("tracker/image",	
          sensor msgs.msg.Image, queue size=1)
self.track publisher = \setminus												rospy.Publisher("tracker/track",	
          Track, queue size=1)
```
class TrackerNode(object): 

```
def init (self):
								rospy.init_node("tracker")	
use sim = rospy.get param("~use sim", False)camera matrix = rospy.get_param("~camera_matrix")
\# ...
self.image publisher = \setminus												rospy.Publisher("tracker/image",	
          sensor msgs.msg.Image, queue size=1)
self.track publisher = \setminus												rospy.Publisher("tracker/track",	
          Track, queue size=1)
```
\$ cat msg/Track.msg # Whether we're tracking an object std\_msgs/Bool is\_tracking 

# Relative position and velocity of the tracked object geometry\_msgs/Vector3 position geometry\_msgs/Vector3 velocity

```
def publish track(self, position, velocity):
msg = \text{TrackStamped}()msg.track.is\ tracking.data = self.is\ trackingif self.is_tracking:
    msg.track.position x = position[0]msg.track.position.y = position[1]msg.track.position. z = position[2]msg.track.velocity.x = velocity[0]msg.track.velocity.y = velocity[1]msg.track.velocity.z = velocity[2]
```
self.track publisher.publish(msg)

```
def publish_image(self, image):
msg = self.inage\_bridge.cv2_to\_imgmsg(image, "bgr8")								self.image_publisher.publish(msg)
```
#### **simulation**

#### **HITL**

- Hardware in the loop
- Flight software runs on flight hardware
- Simulated sensor and control inputs

#### **SITL**

- Software in the loop
- Flight software runs on (Linux) desktop
- Simulated sensor and control inputs and HAL

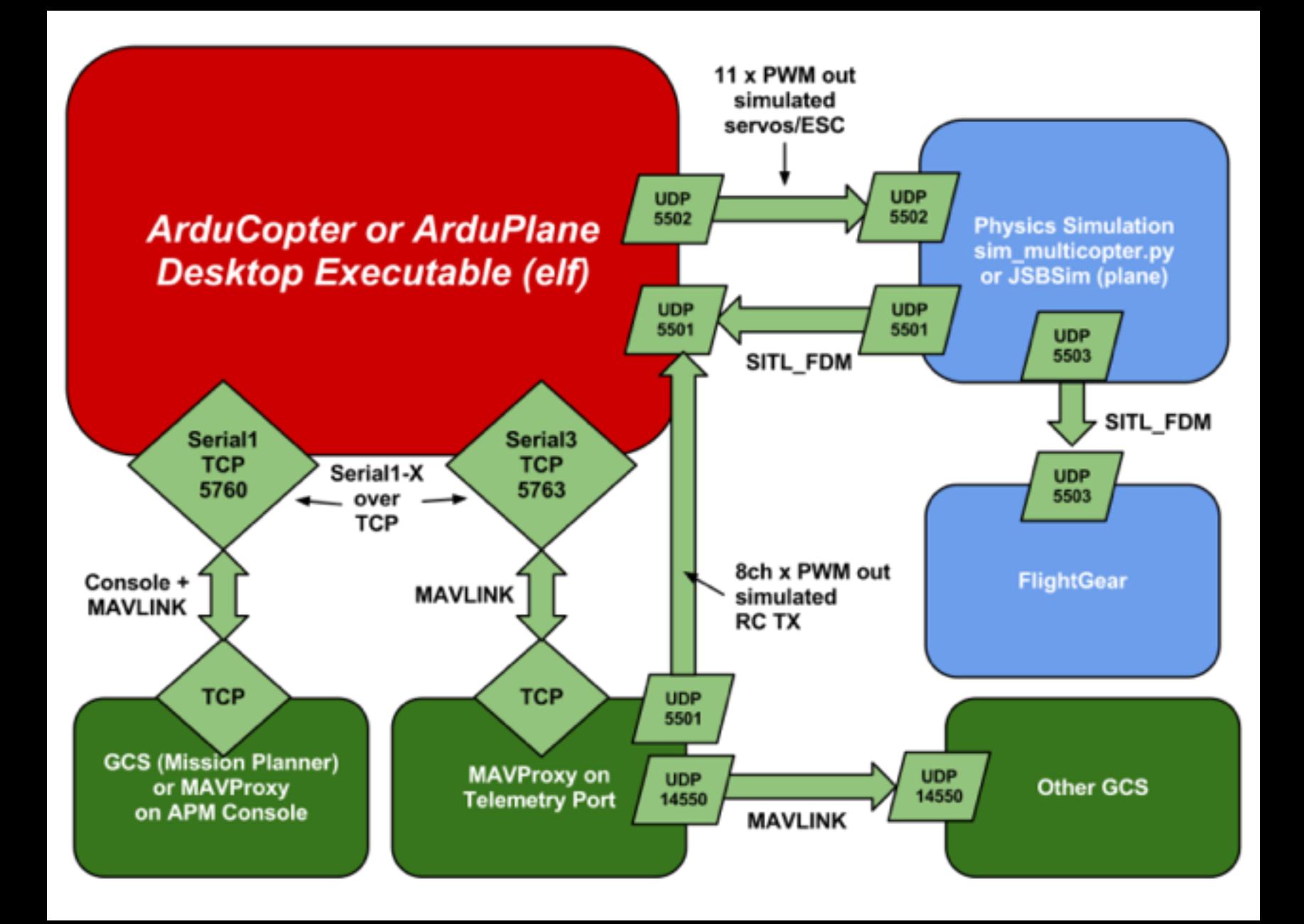

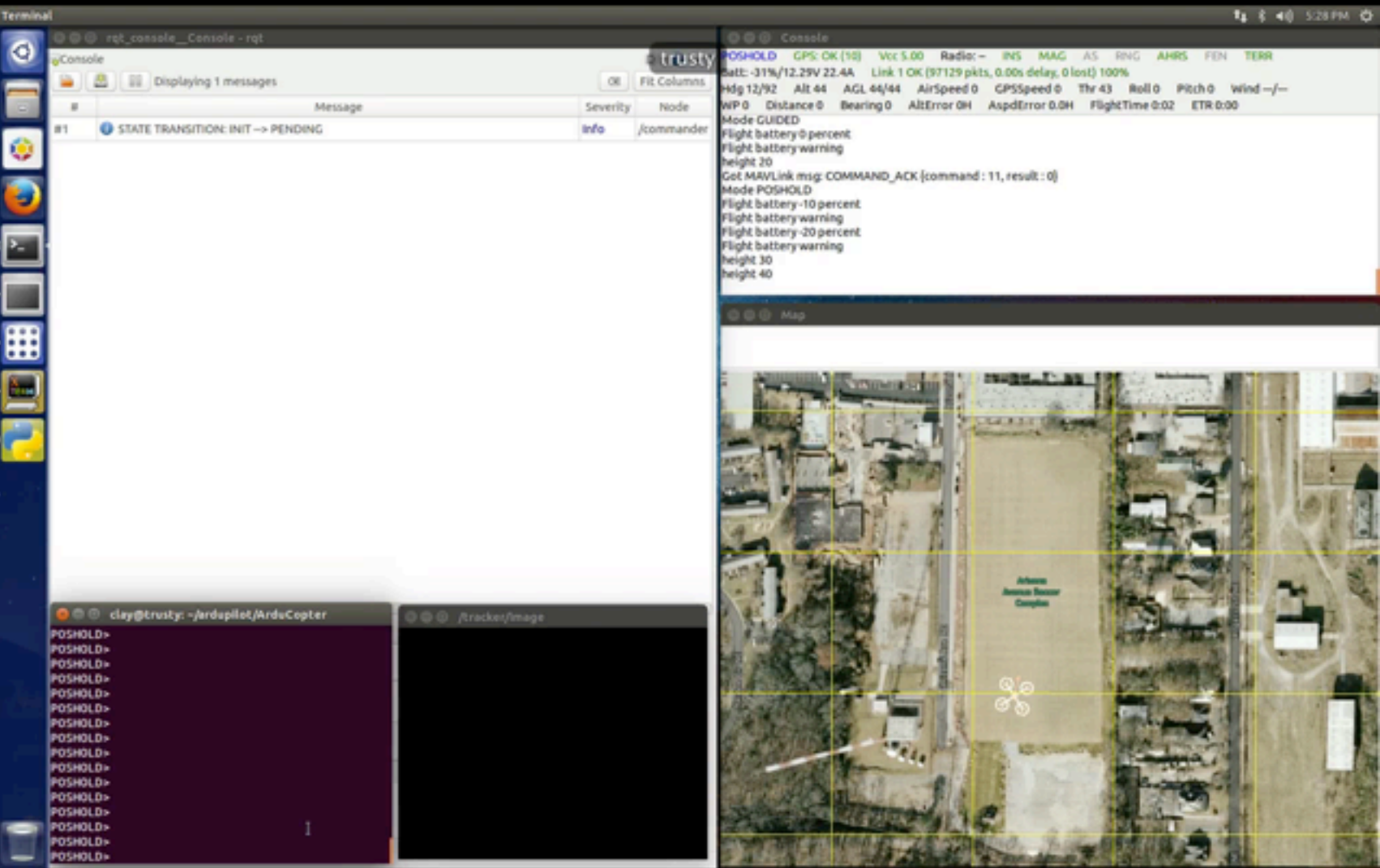

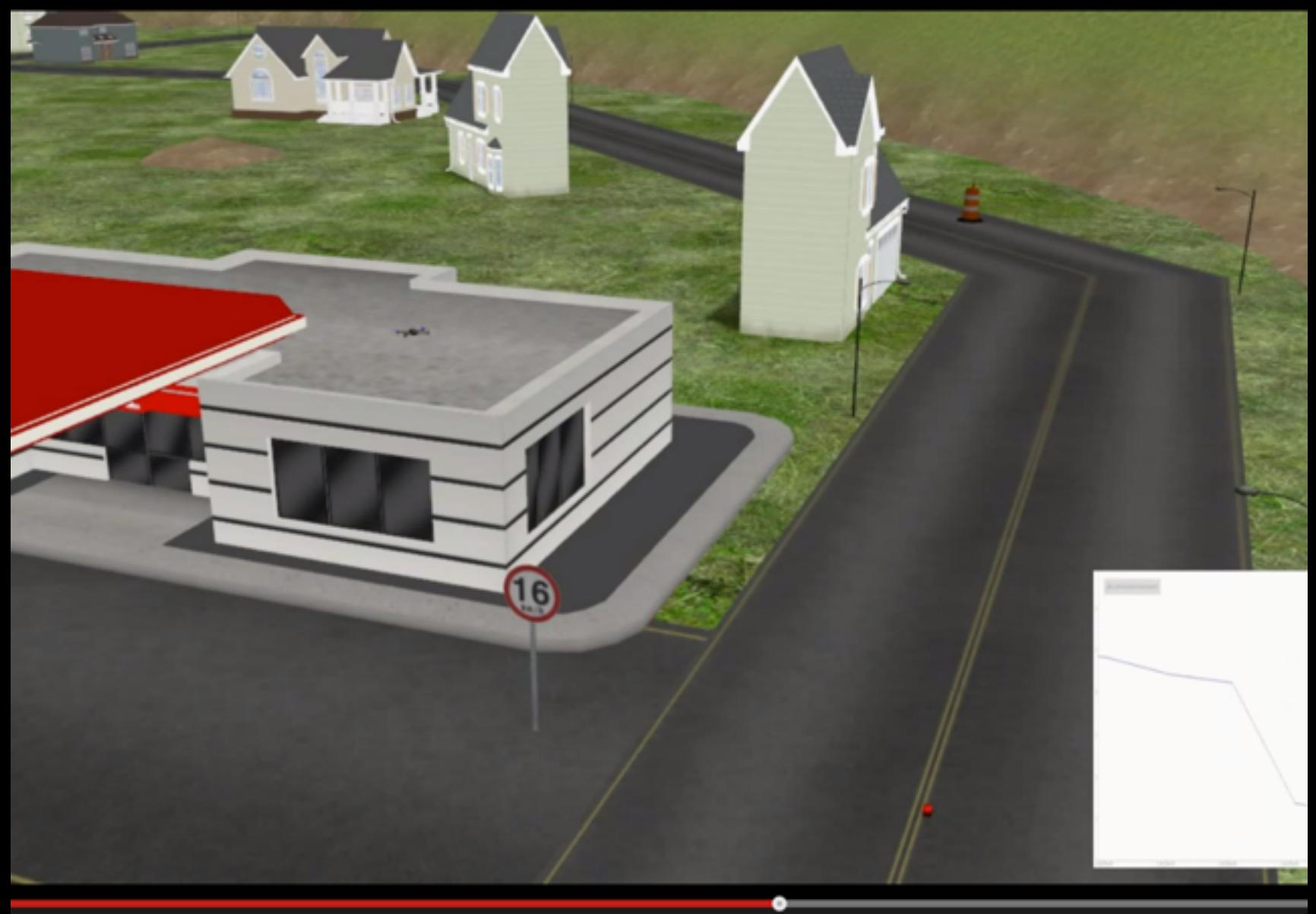

~ Yogi Berra **"Type a quote here."**  "In theory there is no difference between theory and practice. In practice there is."

#### **Practical Considerations**

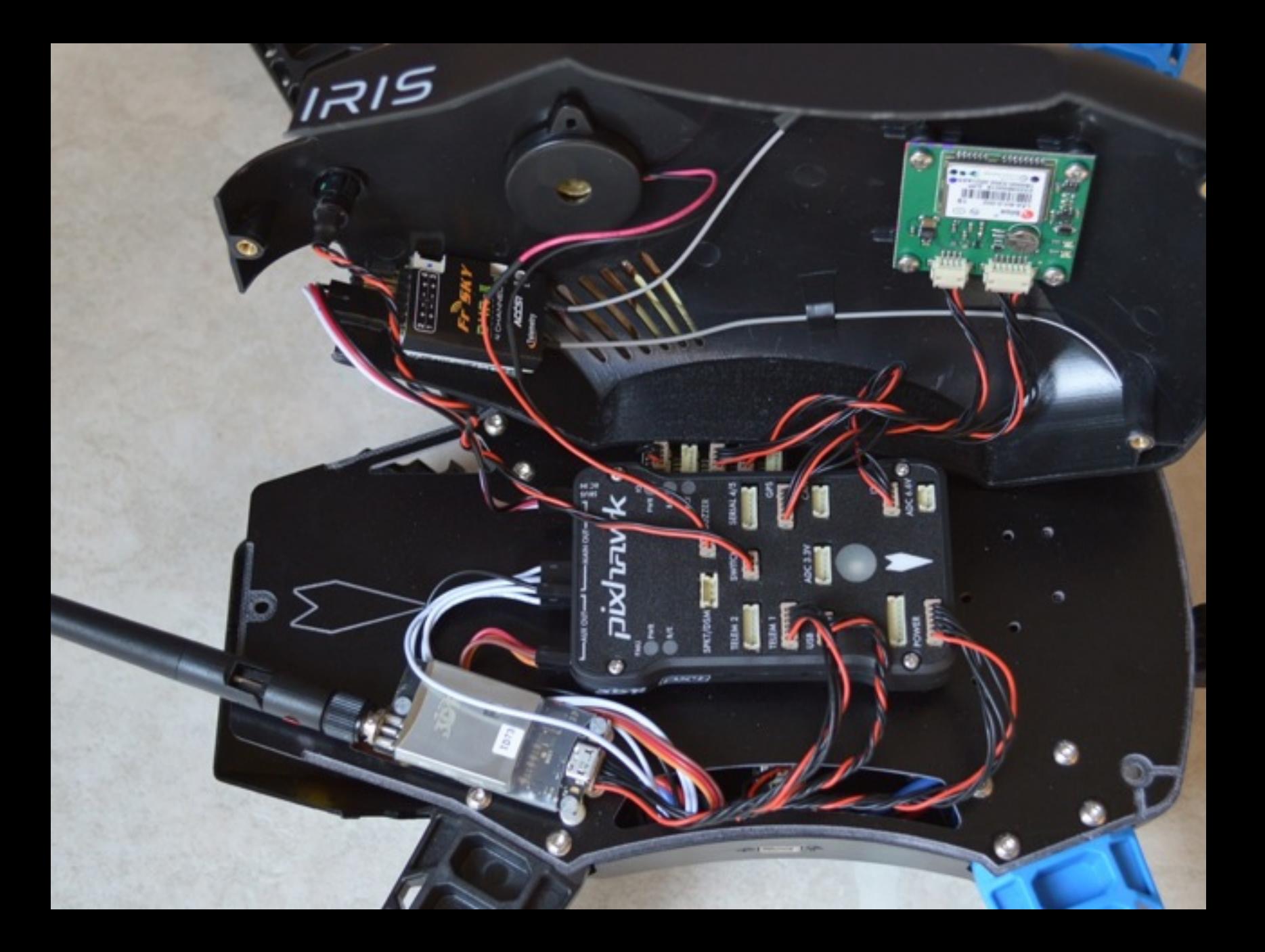

#### **Connections**

- UART recommended
	- Requires 6-pin DF-13, possibly a level shifter
- USB works for me
	- Use hot glue gun
- sudo apt-get remove modemmanager

#### **Power**

#### 5V 5A UBEC

ODROID + USB camera + WiFi + 3S LiPo = 5 hours

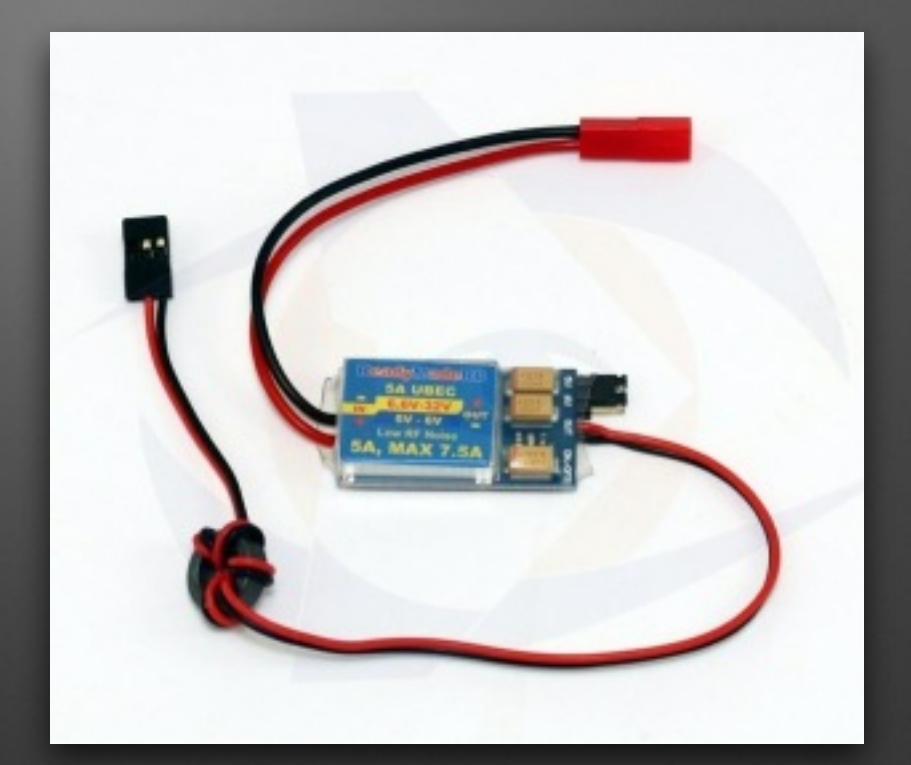

#### **Launch files**

- ROS feature that makes it easy to start and manage multiple nodes and their parameters
- roslaunch lander lander. launch

#### **Startup**

- Use ubuntu's upstart to launch ROS + mavros + application nodes
- rosrun robot\_upstart install \ lander/launch/lander.launch

#### **Telemetry**

- MAVLink + 3DR radio
- WiFi
	- Ad-Hoc mode (man wireless)
	- Need high-gain antenna and a tracker (helper)
	- sudo apt-get remove wpasupplicant
- GSM?

#### **Coordinate Frames**

- Global / Local
	- NED
	- ENU
- Body-fixed
- tf library

## In closing...

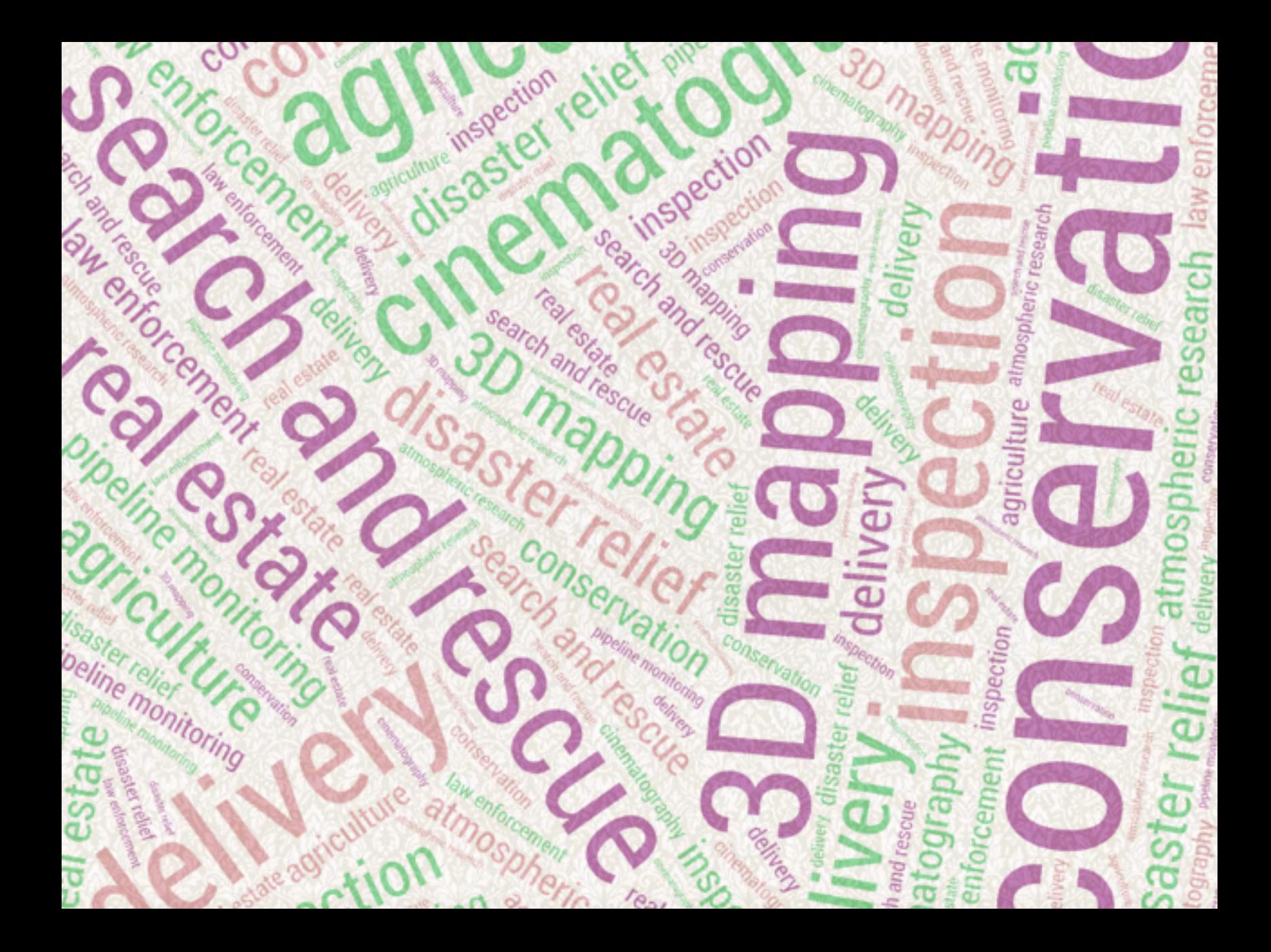

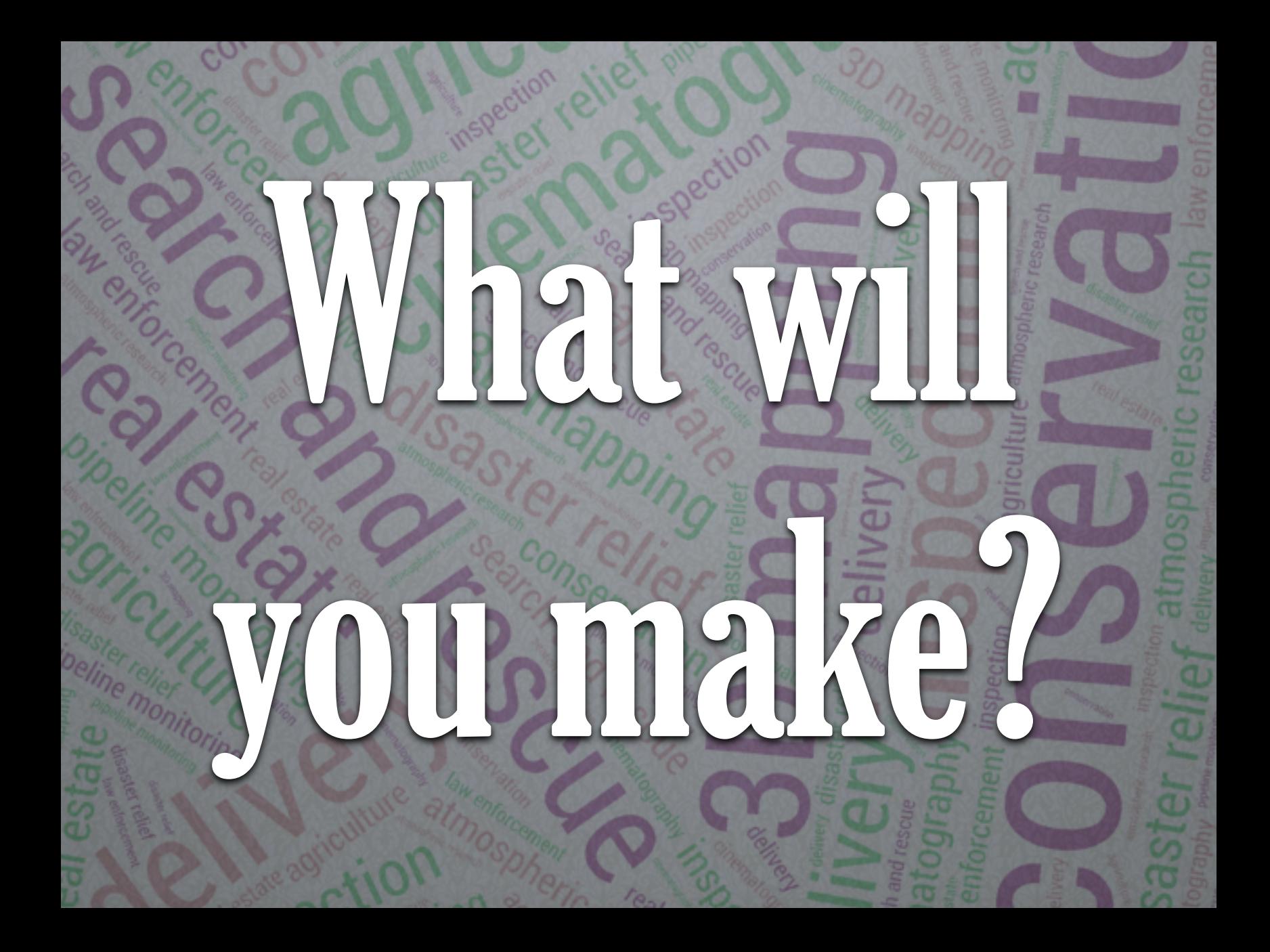

#### **For more information…**

ros.org ardupilot.com pixhawk.org/start pixhawk.ethz.ch/mavlink github.com/mavlink/mavros github.com/claymation/lander